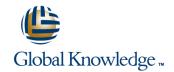

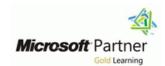

### Implementing and Administering Windows Small Business Server 2008

Varighed: 5 Days Kursus Kode: M6445

#### Beskrivelse:

This five-day instructor-led course provides students with the knowledge and skills to plan, implement, and manage Windows Small Business Server 2008.

### Målgruppe:

This course is intended for technology consultants, system integrators, and in-house technology staff that serve small and medium-sized businesses.

#### Agenda:

- After completing this course, delegates will be able to:
- Install Microsoft Windows Small Business Server 2008.
- Migrate to Microsoft Windows Small Business Server 2008.
- Configure Windows Small Business Server 2008 using the Windows Small Business Server 2008 Console.
- Manage users and groups in Windows Small Business Server 2008.
- Manage messaging and collaboration in Windows Small Business Server 2008.
- Manage and monitor Windows Small Business Server 2008.
- Secure a Windows Small Business Server 2008 network.
- Expand a Windows Small Business Server 2008 network.

### Forudsætninger:

In addition to their professional experience, students who attend this training should have technical knowledge and skills equivalent to the following courses:

- Course 6420: Fundamentals of a Windows Sever 2008 Network and Applications Infrastructure
- Course 6424: Fundamentals of Windows Server 2008 Active Directory
- Course 5115: Installing and Configuring the Windows Vista Operating System
- Course 5116: Configuring Windows Vista Mobile Computing and Applications

#### Indhold:

### Module 1: Plan and Design a Technology Solution for a Small Business

This module explains about the key new features of Small Business Server 2008 and how to create an IT roadmap for the small business using the Business and Technology Assessment Toolkit.

- Introduction to Microsoft Windows Small Business Server 2008
- Conducting a Business Assessment
- Conducting a Technical Assessment

# Module 2: Installing Microsoft Windows Small Business Server 2008

This module explains how to prepare the server for networking, install Microsoft Windows Small Business Server 2008 and configure the Internet connection.

- Networking Basics
- Preparing the Hardware for Installation
- Installing Microsoft Windows Small Business Server 2008
- Completing the Installation

# Module 3: Managing a Microsoft Windows Small Business Server Environment

This module explains how to manage the Windows Small Business Server 2008 environment using the Windows SBS Console, how to manage Users and Groups, and how to configure user accounts.

- Managing with the Windows Small business Server (SBS) Console
- Managing a User Account
- Modifying User Account Properties in the SBS Console
- Managing User Roles in the Windows Small Business Server 2008 Console
- Managing Groups in the Windows Small Business Server 2008 Console

## Module 4: Manage and Configure Messaging

This module explains how to manage user messaging, mobile device, Outlook and other settings using the Windows Small Business Server 2008 console and Exchange Management console. Students will learn to implement e-mail protection from spam and viruses.

 Configuring Internet Mail using Microsoft Windows Small Business Server 2008 Console
 Configuring E-mail Protection
 Configuring Connectors and Clients
 Monitoring Messaging
 Managing OWA using the Windows Small

# Module 5: Manage and Configure Collaboration

## Module 6: Add Client Computers and Devices to the Network

This module explains how to add client computers, printers and faxes to the Small Business Server 2008 network.

- Deploying Client Computers
- Managing Client Computers
- Adding and Managing Shared
   PrintersAdding and Managing a Fax
   Device

### Module 7: Manage and Configure Remote Access

This module explains how to manage the commonly used tasks for establishing remote access to the Microsoft Windows Small Business Server 2008 network and its resources.

- Managing Certificates
- Managing a Virtual Private Network
- Managing the Server Firewall
- Managing Remote Web Workplace

#### **Module 8: Manage and Configure Security**

This module explains the key security tasks and security best practice for managing the Windows Small Business Server 2008 environment.

- Best Practice for Securing the Microsoft Windows Small Business Server 2008 Environment
- Windows Server Update Services (WSUS)
- Microsoft Windows Small Business Server 2008 Best Practices Analyzer (SBS 2008 BPA)
- Creating and Managing Shared Folders on the Network
- Configuring Windows Firewall with Advanced Security

## Module 9: Manage Data Folders and Backup

This module explains how to manage server storage using administrative tasks in the Windows Small Business Server 2008 console. Students learn to plan and prepare for disasters and data recovery, and configure and administer backups.

- Moving Data Folders on the Microsoft Windows Small Business Server 2008 Network
- Disaster Recovery Planning
- Managing Server Backups
- Protecting Individual Server Applications
- Managing Server Recovery

## Module 10: Monitoring and Maintaining System and Services Availability

## Module 11: Migrating from Microsoft Windows Small Business Server 2003

This module explains how to migrate from Windows Small Business Server 2003 and Windows Server 2003 to Microsoft Windows Small Business Server 2008.

- Preparing the Network for Migration
- Performing the Installation
- Performing the Migration

### Module 12: Managing Comprehensive <u>Line-of-business Products</u>

This module explains how to integrate comprehensive line-of-business applications with the existing IT infrastructure.

- Implementing Security for Business with Microsoft Forefront for Exchange Server
- Real-time Protection from Unwanted Software with Windows Live OneCare
- Integrating with Office Live for Small Business

#### Module 13: Deploying Additional Servers

This module explains how to expand the Windows Small Business Server 2008 network and configure server roles and applications, including premium applications on the additional Windows Servers.

- Installing Windows Server 2008
- Configuring Server Roles
- Installing a Premium Application
- Administering Terminal Services
- Introduction to Windows Server Virtualization

# Module 14: Advanced Topics and Troubleshooting

This module explains how to use native Windows tools and utilities to configure technologies that help protect the computer from unwanted traffic, and administer and troubleshoot the Windows Server 2008 from the command line.

- Microsoft Windows Small Business Server 2008 Management Console (Advanced Mode)
- Managing Windows Small Business Server Applications
- Introduction to Windows PowerShell
- Administering IIS 7.0
- Troubleshooting DNS in Windows Server 2008
- Troubleshooting Windows Server 2008
   Terminal Services

Module 15: Manage the Windows Small
Business Server 2008 Environment using
Group Policy

This module explains how to manage the intranet site, create new SharePoint sites, install Web applications and modify and manage site settings.

- Managing the Internal Web Site
- Creating and Configuring a New SharePoint Site
- Administering a Windows SharePoint
- Windows SharePoint Customization

This module explains how to maintain the Windows Small Business Server 2008 using native maintenance and reporting tools and utilities.

- Managing Reports
- Using Microsoft Windows Reliability and Performance Monitor
- Configure Disk Management
- Manage Shadow Copies of Shared Folders

This module explains how to implement specific configurations for users and computers using Group Policy settings.

- Administering the Windows Small Business Server 2008 Network using Group Policy
- Managing Group Policies in the GPMC
- Auditing Security Events
- Deploying Software using Group Policy Management
- Troubleshooting Group Policy in Windows Server 2008

### Flere Informationer:

For yderligere informationer eller booking af kursus, kontakt os på tlf.nr.: 44 88 18 00 training@globalknowledge.dk www.globalknowledge.dk

Global Knowledge, Stamholmen 149,7, 2650 Hvidovre

M6445 www.globalknowledge.dk training@globalknowledge.dk tlf.nr.: 44 88 18 00